**Plugins for Photoshop7 (comments)**

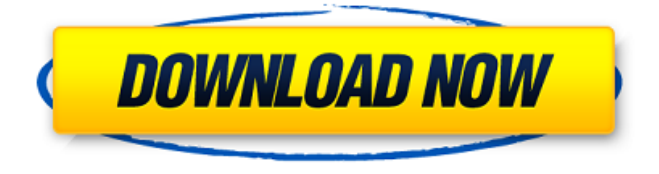

#### **Photoshop 7.0 Dds Plugin Download Crack+ Full Version**

\*\*Browsers\*\* Adobe has built web apps into Photoshop CS5. These apps work with Internet Explorer, Firefox, Safari, Chrome, and Opera. The

## **Photoshop 7.0 Dds Plugin Download Crack + With Product Key Download**

Preferred features: The Import feature automatically imports images from the device. It provides a variety of image format support. The file formats supported by Elements are described here. The ability to edit a wide range of file formats. Image stabilization allows you to zoom in to a smaller area while minimizing the amount of image distortion. Multiple layers allow you to work simultaneously on multiple images or elements. Multiple file formats. Video editing allows you to convert video files to a wide range of the most popular video formats. Multiple image and video settings. The ability to crop, edit and resize images and videos. Stabilized video editing. Effects, filters and effects. Multiple file formats. Expand and Collapse panels. Various customizations. To open the program, simply download the file using a downloading manager. 1. "Elements 14.0.1 for Windows". Extract the file and open the folder that includes the download. 2. Launch the application. 3. Click the" ELEMENTS" icon on the Start menu. 4. Click" Image Editing". 5. Click" New". 6. Click the" Archive" icon in the first column, and extract the archive into a new folder. 7. Select the new folder in the left pane. 8. Click the rightmost" G" icon on the toolbar. 9. Click" Import". 10. Select the new folder. 11. If necessary, clickthe" Plus" icon in the left pane, and select the images. 12. Select the media file that you wish to import. You can select multiple images using the CTRL+A. 13. Click the" Open" icon to bring up the list. 14. Select the image you wish to use. 15. Click the" Open" icon. 16. Select" Photo". 17. If necessary, clickthe" Plus" icon in the left pane. 18. Select the photos from the folder. 19. Select the folders you wish to import from the left pane. 20. Select the photos from the folder. 21. You can check your photo. 22. Click the" Open" icon. 23. Select" Photo". 24. 05a79cecff

## **Photoshop 7.0 Dds Plugin Download Crack**

Wyoming Supreme Court Vacancy: Term Expires in 90 Days Wyoming's state Supreme Court will soon have a new justice after its current 9th Justice Anne Sheldon retires on August 3. The Wyoming State Legislature has set the schedule for the special election: The public will vote on August 6, 2018 to elect a new justice to replace Justice Sheldon. The new justice will serve a term that ends in August 2020. Once the date is set, the Secretary of State will then issue a public notice and campaign filing requirements. Campaigns must be filed by 5:00 p.m. on July 16, 2018. The campaign must be at least 30 days before the August 6, 2018 election. Therefore, the election would occur on August 29 or September 13, 2018. The term of Judge Sheldon is officially scheduled to expire on September 1, 2019. About Wyoming Justice If you're a Wyoming resident, you can learn more about the special election to fill the vacant seat on the Wyoming Supreme Court at Wyoming Justice. The system has been in place since the Wyoming State Constitution was amended in 1979. Two terms have been held since. Term Two ended in the summer of 2016, and Term Three begins in August. Primary Elections in Wyoming In most cases, the primaries are held on the general election day. Each of Wyoming's three judicial districts has a caucus. Each district will hold one caucus and it will be open to Republicans, Democrats, and Independents. All nominees of each party must be on the ballot for a candidate to win. For the most part, the general election in Wyoming is on the date after the caucus. However, any individual may file to qualify as a write-in candidate. Write-in candidates must be identified on the ballot. Judge Sheldon's Retiring Wyoming Justice Anne Sheldon, one of the most highly respected names in the state, has decided to retire. Judge Sheldon was appointed in September of 2012 to the Wyoming Supreme Court by then Governor Matt Mead. Judge Sheldon, who has an impressive legal background, must have known that the time was right for her to retire as Chief Justice, Wyoming's highest court. After first being appointed as Chief Justice in 2013, Judge Sheldon went on to serve on Wyoming's Supreme Court for six years. During her time on the Wyoming Supreme Court, Judge Sheldon ruled on a variety of high profile

### **What's New In Photoshop 7.0 Dds Plugin Download?**

Yamaha announced the 2017 FZ-09 at the Quail Valley Raceway. In case you forgot, the FZ-09 was introduced in 2010 and we reported on the machine years ago. It is a single-cylinder, four-stroke, 675cc performance motorcycle that was powered by a 75 hp Rotax liquid-cooled four-stroke engine and boasted top speeds of 110 mph. Yamaha claims the FZ-09 engine produces 75 horsepower on the open road. Yamaha has reissued the FZ-09 which it claims has been upgraded with a new clutch and driveshaft, improved gearbox and clutch, updated engine cooling, reduced cooling loss, rider visibility improvement, better braking performance, and improved suspension and chassis stiffness. The FZ-09 has many features

in common with the FZ-07 but adds a few extra colors and a carbon fiber splitter. The FZ-09 is a cafe racer styled motorcycle. Yamaha says the FZ-09 is aimed at track day enthusiasts with the stability of a race bike and the ease of use of a leisure vehicle. It is featured in the annual Quail Valley Round-Up Road Rally. Yamaha didn't say anything about power and torque but if the FZ-09 is the same as the FZ-07, then it will have a peak torque rating of 95 ft-lbs at 5,500 rpm with an electronically-limited peak torque of 74 ft-lbs at 5,000 rpm. The FZ-09 has a unique sump that covers the transmission and engine. The sump has two sections: a lower body section that is a little deeper than the standard FZ-07's sump and has a trapezoidal shape that acts as a shock absorber and a baffle to reduce exhaust heat from the coolant entering the sump. The second section is a boot cover over the intake manifold. The fairing of the FZ-09 is magnesium and is only 2.5 inches wide. The FZ-09 has a highly-aerodynamic profile and the windscreen is narrower than other motorcycles in the FZ-09 series. The fairing is also made of a lightweight but stiff carbon fiber composite. The traditional twin concentric cones are replaced by three elliptical air deflectors. The FZ-09 also has a traditional headlight and taillight. The FZ-09 is a singlecylinder motorcycle with a 2.5" diameter

# **System Requirements For Photoshop 7.0 Dds Plugin Download:**

Minimum: OS: Windows XP, Vista or Windows 7 Windows XP, Vista or Windows 7 Processor: 800 MHz or faster 800 MHz or faster Memory: 512 MB RAM Optimal: OS: Windows XP or Windows 7 Windows XP or Windows 7 Processor: 1.5 GHz Recommended: OS: Windows 7 Processor: 1.8 GHz Windows 7 Processor: 1.5 GHz Memory: 1 GB RAM Elevate your Spartan gaming experience by running your game in VR with the

Related links:

<https://www.colorado.edu/biochemistry/system/files/webform/kesgavr675.pdf> <http://www.theoldgeneralstorehwy27.com/photoshop-elements-20/> <http://www.gambians.fi/oil-paint-plugin-for-photoshop-free-ps-cs5-download/social-event/> <https://www.tbr.edu/system/files/webform/how-to-download-adobe-photoshop-70-in-laptop.pdf> [https://mxh.vvmteam.com/upload/files/2022/07/PulY9VYTyclILXUZwMvv\\_01\\_24c59b2dab1c6aca0442](https://mxh.vvmteam.com/upload/files/2022/07/PulY9VYTyclILXUZwMvv_01_24c59b2dab1c6aca0442e8946a1ae27d_file.pdf) [e8946a1ae27d\\_file.pdf](https://mxh.vvmteam.com/upload/files/2022/07/PulY9VYTyclILXUZwMvv_01_24c59b2dab1c6aca0442e8946a1ae27d_file.pdf) [http://fengshuiforlife.eu/wp-content/uploads/2022/07/photoshop\\_overlays\\_pack\\_free\\_download.pdf](http://fengshuiforlife.eu/wp-content/uploads/2022/07/photoshop_overlays_pack_free_download.pdf) <https://rackingpro.com/wp-content/uploads/2022/07/corpfra.pdf> https://palqe.com/upload/files/2022/07/j1hywGvxO7EjzBWtqUur\_01\_9c6a733fb06748827e54b86a78f1 [a6d3\\_file.pdf](https://palqe.com/upload/files/2022/07/j1hywGvxQ7EjzBWtqUur_01_9c6a733fb06748827e54b86a78f1a6d3_file.pdf) <https://immanuelglobalwp.com/free-download-photoshop-cs5-full-version/> [https://www.rhodiusiran.com/wp](https://www.rhodiusiran.com/wp-content/uploads/2022/07/Adobe_Photoshop_CS3_Crack_Portable_Free_Download.pdf)[content/uploads/2022/07/Adobe\\_Photoshop\\_CS3\\_Crack\\_Portable\\_Free\\_Download.pdf](https://www.rhodiusiran.com/wp-content/uploads/2022/07/Adobe_Photoshop_CS3_Crack_Portable_Free_Download.pdf) [https://entrepreneurlifecompliance.com/wp](https://entrepreneurlifecompliance.com/wp-content/uploads/2022/07/Free_Text_Style_Action_Download.pdf)[content/uploads/2022/07/Free\\_Text\\_Style\\_Action\\_Download.pdf](https://entrepreneurlifecompliance.com/wp-content/uploads/2022/07/Free_Text_Style_Action_Download.pdf) [http://avc-mx.com/wp-content/uploads/2022/07/download\\_photoshop\\_for\\_free\\_youtube.pdf](http://avc-mx.com/wp-content/uploads/2022/07/download_photoshop_for_free_youtube.pdf) [https://www.eecoeats.com/wp-content/uploads/2022/07/photoshop\\_download\\_xp\\_pc.pdf](https://www.eecoeats.com/wp-content/uploads/2022/07/photoshop_download_xp_pc.pdf) <https://www.gnvlearning.id/downloaod-free-photoshop-fonts/> <https://floridachiropracticreport.com/advert/download-photoshop-cs4-full-crack-bagas31/> [https://newsafrica.world/wp-content/uploads/2022/07/free\\_fonts\\_typeface\\_i\\_can\\_get\\_them.pdf](https://newsafrica.world/wp-content/uploads/2022/07/free_fonts_typeface_i_can_get_them.pdf) <https://dunstew.com/advert/how-to-install-adobe-photoshop-complete-hello-adobe/> <https://alamaal.net/blog/index.php?entryid=48117> <http://pepsistars.com/21269-2/> <https://www.raven-guard.info/wp-content/uploads/2022/07/wyllcol.pdf>